# **SWIFT ETD Library User's Guide**

*Release 5.0.5 for Schema Run-time Environment (SRE)*

*Monk Version*

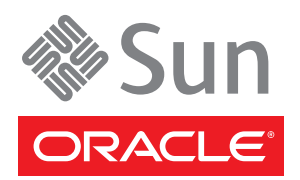

Copyright © 2005, 2010, Oracle and/or its affiliates. All rights reserved.

This software and related documentation are provided under a license agreement containing restrictions on use and disclosure and are protected by intellectual property laws. Except as expressly permitted in your license agreement or allowed by law, you may not use, copy, reproduce, translate, broadcast, modify, license, transmit, distribute, exhibit, perform, publish, or display any part, in any form, or by any means. Reverse engineering, disassembly, or decompilation of this software, unless required by law for interoperability, is prohibited.

The information contained herein is subject to change without notice and is not warranted to be error-free. If you find any errors, please report them to us in writing.

If this is software or related software documentation that is delivered to the U.S. Government or anyone licensing it on behalf of the U.S. Government, the following notice is applicable:

U.S. GOVERNMENT RIGHTS Programs, software, databases, and related documentation and technical data delivered to U.S. Government customers are "commercial computer software" or "commercial technical data" pursuant to the applicable Federal Acquisition Regulation and agency-specific supplemental regulations. As such, the use, duplication, disclosure, modification, and adaptation shall be subject to the restrictions and license terms set forth in the applicable Government contract, and, to the extent applicable by the terms of the Government contract, the additional rights set forth in FAR 52.227-19, Commercial Computer Software License (December 2007). Oracle USA, Inc., 500 Oracle Parkway, Redwood City, CA 94065.

This software or hardware is developed for general use in a variety of information management applications. It is not developed or intended for use in any inherently dangerous applications, including applications which may create a risk of personal injury. If you use this software or hardware in dangerous applications, then you shall be responsible to take all appropriate fail-safe, backup, redundancy, and other measures to ensure the safe use. Oracle Corporation and its affiliates disclaim any liability for any damages caused by use of this software or hardware in dangerous applications.

Oracle and Java are registered trademarks of Oracle and/or its affiliates. Other names may be trademarks of their respective owners.

AMD, Opteron, the AMD logo, and the AMD Opteron logo are trademarks or registered trademarks of Advanced Micro Devices. Intel and Intel Xeon are trademarks or registered trademarks of Intel Corporation. All SPARC trademarks are used under license and are trademarks or registered trademarks of SPARC International, Inc. UNIX is a registered trademark licensed through X/Open Company, Ltd.

This software or hardware and documentation may provide access to or information on content, products, and services from third parties. Oracle Corporation and its affiliates are not responsible for and expressly disclaim all warranties of any kind with respect to third-party content, products, and services. Oracle Corporation and its affiliates will not be responsible for any loss, costs, or damages incurred due to your access to or use of third-party content, products, or services.

Version 20100713151708.

# **Contents**

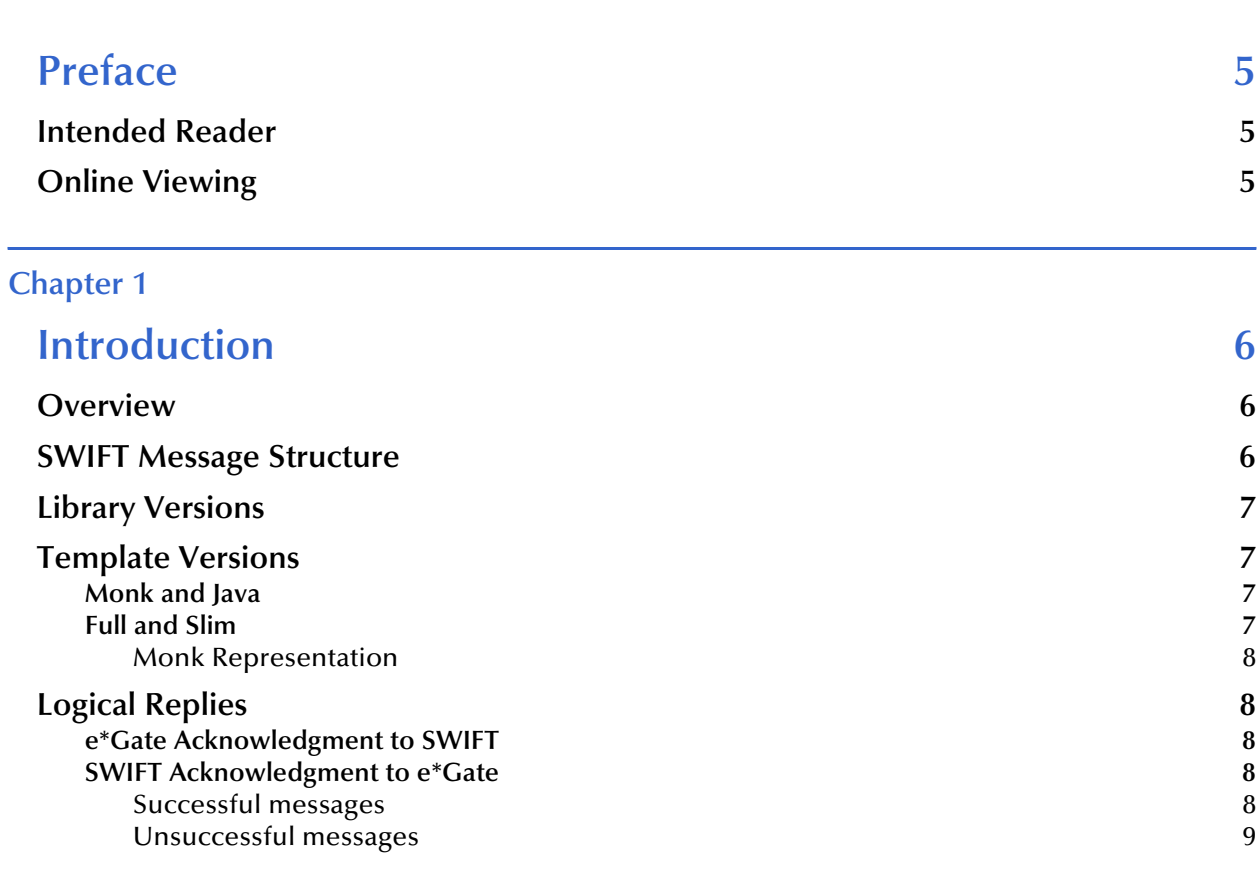

### **[Chapter 2](#page-9-0)**

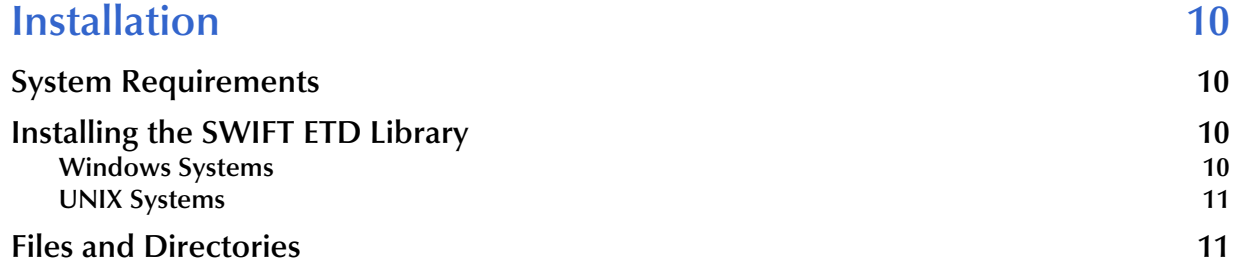

### **[Chapter 3](#page-12-0)**

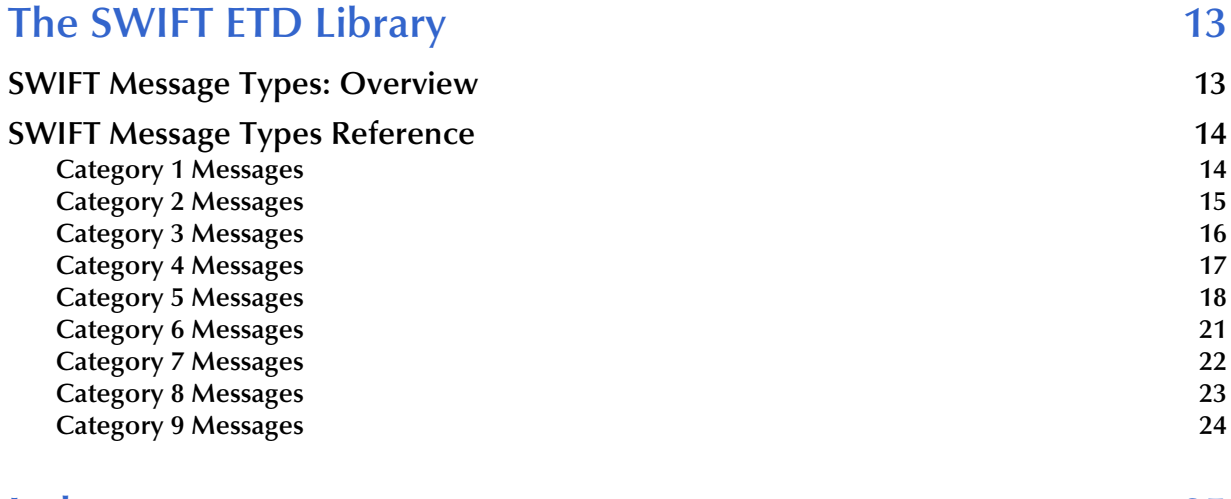

**[Index 25](#page-24-0)**

# <span id="page-4-0"></span>**Preface**

This guide describes the SWIFT ETD Library, including procedures for installing the Library on your Windows or UNIX-based system.

# <span id="page-4-1"></span>1.1 **Intended Reader**

The reader of this guide is presumed to be a developer or system administrator with responsibility for maintaining the e\*Gate™ Integrator system, and have a working knowledge of the following:

- Operation and administration of the operating systems in use
- Windows-style GUI operations

# <span id="page-4-2"></span>1.2 **Online Viewing**

This user's guide is provided in Adobe Acrobat's Portable Document Format (PDF). It can be printed out on any printer or viewed online. When viewing online, you can take advantage of the extensive hyperlinking imbedded in the document to navigate quickly throughout the guide.

Hyperlinking is available in:

- The Table of Contents
- The Index
- Within the chapter text, indicated by **blue print**

Existence of a hyperlink *hotspot* is indicated when the hand cursor points to the text. Note that the hotspots in the Index are the *page numbers*, not the topics themselves. To return to the spot you hyperlinked from, right-click the mouse and select **Go Back** on the resulting menu.

### <span id="page-5-5"></span>**Chapter 1**

# <span id="page-5-1"></span><span id="page-5-0"></span>**Introduction**

### <span id="page-5-2"></span>1.1 **Overview**

<span id="page-5-8"></span><span id="page-5-4"></span>The SWIFT ETD Library contains pre-defined template Event Type Definitions (ETDs) for use with an e\*Way Intelligent Adapter for MQSeries. These ETDs correspond to the SWIFT user-to-user message types used for the SWIFT network, as defined in the SWIFT Standards documentation.

# <span id="page-5-3"></span>1.2 **SWIFT Message Structure**

A message used by the SWIFT network has a maximum of five components:

- <span id="page-5-7"></span>**Basic header block**
- **Application header block**
- User header block (optional)
- Text block
- Trailer block

<span id="page-5-10"></span><span id="page-5-9"></span><span id="page-5-6"></span>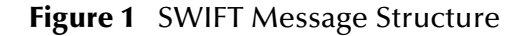

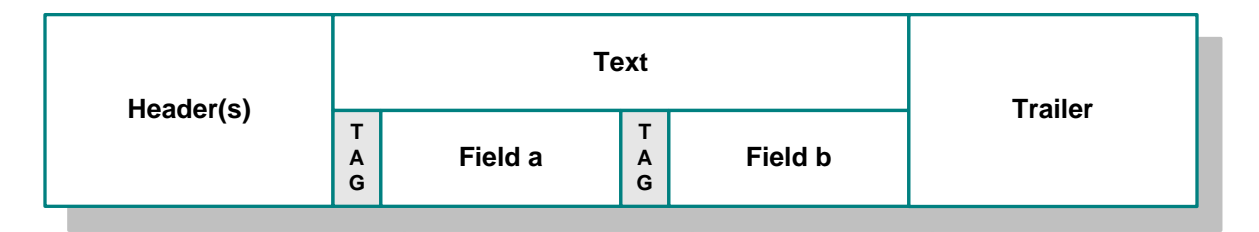

Each field component in the text block is preceded by a field tag; there are no field tags in the header and trailer blocks. The one exception to this format is **MT 121, EDIFACT FINPAY**, which has a single text field with no field tag identifier.

Information about a field that is common to all message types in which that field is used is found in the *Standards - General Field Definitions* volume of the *SWIFT User Handbook*. Information about a field that is specific to its use with a particular message type is found in the field specifications section of the *Standards* volume of the *SWIFT User Handbook* for that message type.

## <span id="page-6-0"></span>1.3 **Library Versions**

<span id="page-6-6"></span>SWIFT periodically revises their Message Types, adding to or subtracting from the total set of Message Types, and modifying the definitions of individual Message Types. Oracle releases new ETD libraries corresponding to these revised sets of SWIFT Message Types. The current release includes Monk templates supporting the same SWIFT Message Types as those listed in this guide.

New sets are identified with the year they are issued, for example, 2009 and 2010. The current version explained in this guide is 2010.

The library for the issue year is named according to the following format, **swiftXX.** For example, the libraries for the years 2009 and 2010 are named **swift09** and **swift10**, respectively.

## <span id="page-6-1"></span>1.4 **Template Versions**

### <span id="page-6-2"></span>1.4.1 **Monk and Java**

Beginning with e\*Gate 4.5, Collaborations can be created in either Monk or Java. On Windows platforms, installing any SWIFT ETD Library installs both Monk and Java versions of the Library. The two versions are installed into different directory paths, and are accessed by the Monk or Java ETD Editors, respectively.

### <span id="page-6-3"></span>1.4.2 **Full and Slim**

<span id="page-6-8"></span><span id="page-6-7"></span><span id="page-6-5"></span><span id="page-6-4"></span>Two versions of the templates are available for each library representation (Monk or Java): **full** and **slim**. The functional difference between the two is that the syntax checking performed by the **slim** versions is limited to field level, whereas the **full** versions check to the sub-field level. Using the **slim** versions assumes that the messages have been validated previously. If this is not the case, you must use the **full** versions to fully validate the messages.

### <span id="page-7-0"></span>**Monk Representation**

Note that the branches in the **slim** versions typically end with **Tag/Data** node pairs, whereas the **full** versions have branches ending in nodes representing the actual data fields. Although the files in this example are similar in size, the **full** version of a template *can* be several times the size of the **slim** version.

# <span id="page-7-5"></span><span id="page-7-1"></span>1.5 **Logical Replies**

<span id="page-7-10"></span><span id="page-7-9"></span><span id="page-7-8"></span><span id="page-7-7"></span><span id="page-7-6"></span>Every Event sent between SWIFTAlliance via CAS and the MQSeries e\*Way can be acknowledged by a logical reply. This confirms that the Event has been accepted. In addition, the SWIFT Transport Network sends a Delivery Report when the Event is delivered to the remote financial system. Other reports also can be produced.

The template files provided in the SWIFT ETD Library are the logical reply (**SWIFT\_LRP.\***) and network acknowledgement (**fin\_ack.\***) from the SWIFT network.

## <span id="page-7-2"></span>1.5.1 **e\*Gate Acknowledgment to SWIFT**

If, and only if, e\*Gate sends an acknowledgment to the e\*Way (meaning it has stored the message successfully to some persistent store), the e\*Way sends a logical reply to CAS, signalling a successful transmission. At this stage, the Event is deleted from the IQ.

If e\*Gate cannot identify, translate or route an Event, it sends a negative acknowledgment to the e\*Way, which stores the Event to a unique file in a configurable directory. The e\*Way then sends a logical reply to CAS signifying that e\*Gate has received the Event and has moved onto the next. This Event is then logged.

Application-level acknowledgments from the systems receiving SWIFT messages (or translated SWIFT messages) is returned via the outbound Event flow.

# <span id="page-7-3"></span>1.5.2 **SWIFT Acknowledgment to e\*Gate**

After e\*Gate has translated the Event into CAS message format it sends it to the outbound queue for the e\*Way.

*Note: Only successfully translated Events are sent to the outbound e\*Way.*

#### <span id="page-7-4"></span>**Successful messages**

After the e\*Way receives the Event, it stores it in an IQ. The Event is sent to CAS, which in turn, delivers it to the SWIFTAlliance.

SWIFTAlliance writes the Event to its outbound queue to the SWIFT Transport Network. It then sends the e\*Way a logical reply signifying that the Event is stored in permanent memory. Only when the e\*Way receives this successful logical reply does it signal the e\*Gate system of a successful transmission by sending a *logical reply message*.

In the server, this *logical reply message* can processed in any of the following ways:

- Passed back to the originating system either in its default format or in a userdefined format
- <span id="page-8-1"></span>Sent to a file or database
- Sent to the Alert Notifier
- *Note: The acknowledgment from the SWIFT Transport Network (that the message has been delivered to the recipient) is not returned from this flow. It is delivered as an inbound report to the e\*Gate system from the SWIFT Transport Network. This message is routed back to the originating system.*

#### <span id="page-8-0"></span>**Unsuccessful messages**

If CAS or SWIFTAlliance is down, the message remains in the e\*Gate system until both are operational again.

<span id="page-8-3"></span>If SWIFTAlliance finds any semantic or syntactical errors (block 4 errors) in an Event, the Event is placed in the Correction queue for manual intervention. Once the Event has been corrected, it is sent in the normal way. A successful logical reply (**LRP\_SUCCESS**) is sent to CAS (and hence to the e\*Way) when the Event is placed in the Correction queue, even though the Event is not transmitted straight away. When the Event is sent to the SWIFT network, a report is sent to CAS and the e\*Way.

<span id="page-8-4"></span><span id="page-8-2"></span>Events with errors in blocks 1 or 2 cannot be handled by SWIFT Alliance and a negative logical reply (**LRP\_FAILURE**) is sent back to CAS and the e\*Way. The e\*Way sends an error message and the original Event back to the e\*Gate system. The Schema Manager also registers and records this error and the e\*Way also archives the Event to a unique file in a user-configurable directory.

Any errors in transmission are handled automatically and the Event re-sent until all Events are successfully delivered or result in an error condition.

The Event can be handled in any of the following ways:

- Passed back to the originating system, either in its default format or in a userdefined format
- Sent to a file or database
- Sent to the Alert Notifier—if desired, a user can be notified in real-time via e-mail or Web page of this event

### <span id="page-9-5"></span>**Chapter 2**

# <span id="page-9-1"></span><span id="page-9-0"></span>**Installation**

<span id="page-9-9"></span>This chapter covers requirements and procedures for installing the SWIFT ETD Library.

### <span id="page-9-2"></span>2.1 **System Requirements**

To use the SWIFT ETD Library, you must have approximately 120 MB of disk space.

*Note: Installing any version of the SWIFT ETD library installs both the Monk and Java versions. The Java version is substantially larger than the Monk version.*

# <span id="page-9-3"></span>2.2 **Installing the SWIFT ETD Library**

#### <span id="page-9-4"></span>2.2.1 **Windows Systems**

**To Install the SWIFT ETD Library on Windows Systems**

- <span id="page-9-8"></span><span id="page-9-7"></span>**1** Log on to the workstation on which the MQSeries e\*Way resides.
- *Note: Be sure to install all of the template files in the directories suggested by the installation utility.* 
	- **2** Exit all Windows programs and disable any anti-virus applications before running the setup program.
	- **3** Insert the installation CD-ROM into the CD-ROM drive.
	- **4** Launch the setup program.
		- **A** If the CD-ROM drive's Autorun feature is enabled, the setup program should launch automatically. Follow the on-screen instructions until the **Choose Product** dialog box appears. Check **Add-ons**, then click **Next**.
		- **B** If the setup program does not launch automatically, use the Windows Explorer or the Control Panel's **Add/Remove Applications** feature to launch the following file on the CD-ROM drive (this bypasses the **Choose Product** dialog):

<span id="page-9-10"></span><span id="page-9-6"></span>setup\addons\setup.exe

- **5** Follow the on-screen instructions until the **Select Components** dialog box appears. Highlight—*but do not check*—**ETD Libraries** and then click **Change**.
- **6** When the **Select Sub-components** dialog box appears, check the desired library.
- *Note: Installing the SWIFT libraries installs both the Monk and Java versions. The combined size is shown in the* **Space Required** *field.*
	- **7** Click **Continue**, and the **Select Components** dialog box reappears, showing your selection.
	- **8** Click **Next** and continue with the installation.

### <span id="page-10-0"></span>2.2.2 **UNIX Systems**

#### **To Install the SWIFT ETD Library on UNIX Systems**

- <span id="page-10-5"></span>**1** Log on as **user** on the workstation containing the CD-ROM drive and, if necessary, mount the CD-ROM drive.
- <span id="page-10-2"></span>*Note: Be sure to install all of the template files in the directories suggested by the installation utility.* 
	- **2** Insert the CD-ROM into the drive.
	- **3** At the shell prompt, type:
		- **cd /cdrom**
	- **4** Start the installation script by typing:

#### **setup.sh**

A menu of options appears.

- **5** Select the **e\*Gate Addon Applications** option.
- **6** Follow the rest of the on-screen instructions to install the SWIFT template files.

# <span id="page-10-1"></span>2.3 **Files and Directories**

Installing the SWIFT ETD templates places files within the e\*Gate directory tree, and commits them to the default schema on the Registry Host. The Monk library files are placed in the following path:

```
eGate\Server\registry\repository\default\monk_scripts\templates
 \swift<yy>\<type>\
```
Where **yy** is **09** or **10** and **type** is either **full** or **slim**. Both **full** and **slim** versions are installed automatically for the selected library year. The file names are identical for the **full** and **slim** versions, so they must be located in separate directories.

The Message Type template files comprise a set of three files for each SWIFT Message Type. Each set has the form:

<span id="page-11-0"></span>mt<nnn>.ssc

Where **nnn** represents the three-digit SWIFT Message Type number. The full set of SWIFT Message Types for which ETDs are installed is listed in **[Chapter 3](#page-12-3)**.

In addition, **fin\_ack** and **SWIFT\_LRP** files also are installed in these same directories for use as Logical Reply templates (see **[Logical Replies](#page-7-5)** on page 8):

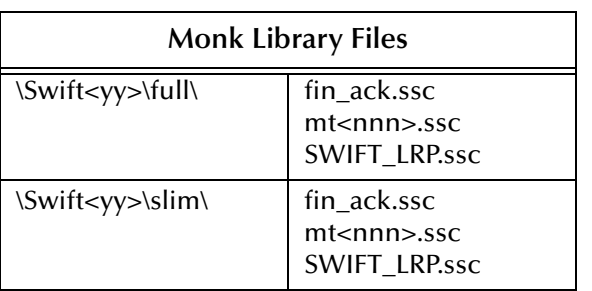

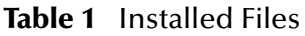

Where **yy** = the library year, for example **09**, and **nnn** = SWIFT Message Type number.

### <span id="page-12-3"></span>**Chapter 3**

# <span id="page-12-1"></span><span id="page-12-0"></span>**The SWIFT ETD Library**

This chapter describes, and provides a cross-reference for, the SWIFT ETD Library.

# <span id="page-12-2"></span>3.1 **SWIFT Message Types: Overview**

<span id="page-12-4"></span>SWIFT groups Message Types into the following categories:

**Customer Payments and Cheques**

- See **["Category 1 Messages" on page 14](#page-13-1)**.
- **Financial Institution Transfers**
	- See **["Category 2 Messages" on page 15](#page-14-0)**.
- **Treasury Markets: Foreign Exchange and Derivatives**
	- See **["Category 3 Messages" on page 16](#page-15-0)**.

**Collections and Cash Letters**

See **["Category 4 Messages" on page 17](#page-16-0)**.

**Securities Markets**

- See **["Category 5 Messages" on page 18](#page-17-0)**.
- **Treasury Markets: Precious Metals and Syndications**
	- See **["Category 6 Messages" on page 21](#page-20-0)**.

**Documentary Credits and Guarantees**

- See **["Category 7 Messages" on page 22](#page-21-0)**.
- **Travellers Cheques**
	- See **["Category 8 Messages" on page 23](#page-22-0)**.
- **Cash Management and Customer Status**
	- See **["Category 9 Messages" on page 24](#page-23-0)**.

The ETDs in the SWIFT ETD Library are grouped into the same categories as the SWIFT Message Types. The remainder of this chapter explains these categories and the Message Types within each category.

Other versions of the SWIFT ETD Library are available (see **[Chapter 2](#page-9-5)**). This chapter explains only the 2010 SWIFT Message Types. For explanations of earlier versions, see the SWIFT Alliance Web site.

# <span id="page-13-0"></span>3.2 **SWIFT Message Types Reference**

This section provides a list of tables describing all of the current SWIFT Message Types.

### <span id="page-13-1"></span>3.2.1 **Category 1 Messages**

[Table 2](#page-13-2) explains the Category 1 Message Types, Customer Payments and Cheques, with the type designation MT 1xx.

<span id="page-13-18"></span><span id="page-13-17"></span><span id="page-13-16"></span><span id="page-13-14"></span><span id="page-13-6"></span><span id="page-13-5"></span><span id="page-13-3"></span><span id="page-13-2"></span>

| <b>SWIFT</b><br><b>Message Type</b> | <b>Description</b>                                          |
|-------------------------------------|-------------------------------------------------------------|
| MT 101                              | <b>Request for Transfer</b>                                 |
| MT 102                              | Multiple Customer Credit Transfer                           |
| MT 102+(STP)                        | Multiple Customer Credit Transfer (STP)                     |
| MT 103                              | Single Customer Credit Transfer                             |
| <b>MT 103+(REMIT)</b>               | Single Customer Credit Transfer (REMIT)                     |
| MT 103+(STP)                        | Single Customer Credit Transfer (STP)                       |
| MT 104                              | <b>Customer Direct Debit</b>                                |
| MT 105                              | <b>EDIFACT Envelope</b>                                     |
| MT 107                              | <b>General Direct Debit Message</b>                         |
| MT 110                              | Advice of Cheque(s)                                         |
| MT 111                              | Request for Stop Payment of a Cheque                        |
| MT 112                              | Status of a Request for Stop Payment of a Cheque            |
| MT 190                              | Advice of Charges, Interest and Other Adjustments           |
| MT 191                              | Request for Payment of Charges, Interest and Other Expenses |
| MT 192                              | <b>Request for Cancellation</b>                             |
| MT 195                              | Queries                                                     |
| MT 196                              | Answers                                                     |
| MT 198                              | <b>Proprietary Message</b>                                  |
| MT 199                              | Free Format Message                                         |

<span id="page-13-20"></span><span id="page-13-19"></span><span id="page-13-15"></span><span id="page-13-13"></span><span id="page-13-12"></span><span id="page-13-11"></span><span id="page-13-10"></span><span id="page-13-9"></span><span id="page-13-8"></span><span id="page-13-7"></span><span id="page-13-4"></span>**Table 2** Customer Payments and Cheques

# <span id="page-14-0"></span>3.2.2 **Category 2 Messages**

[Table 3](#page-14-1) explains the Category 2 Message Types, Financial Institution Transfers, with the type designation MT 2xx.

<span id="page-14-17"></span><span id="page-14-16"></span><span id="page-14-15"></span><span id="page-14-11"></span><span id="page-14-10"></span><span id="page-14-4"></span><span id="page-14-2"></span><span id="page-14-1"></span>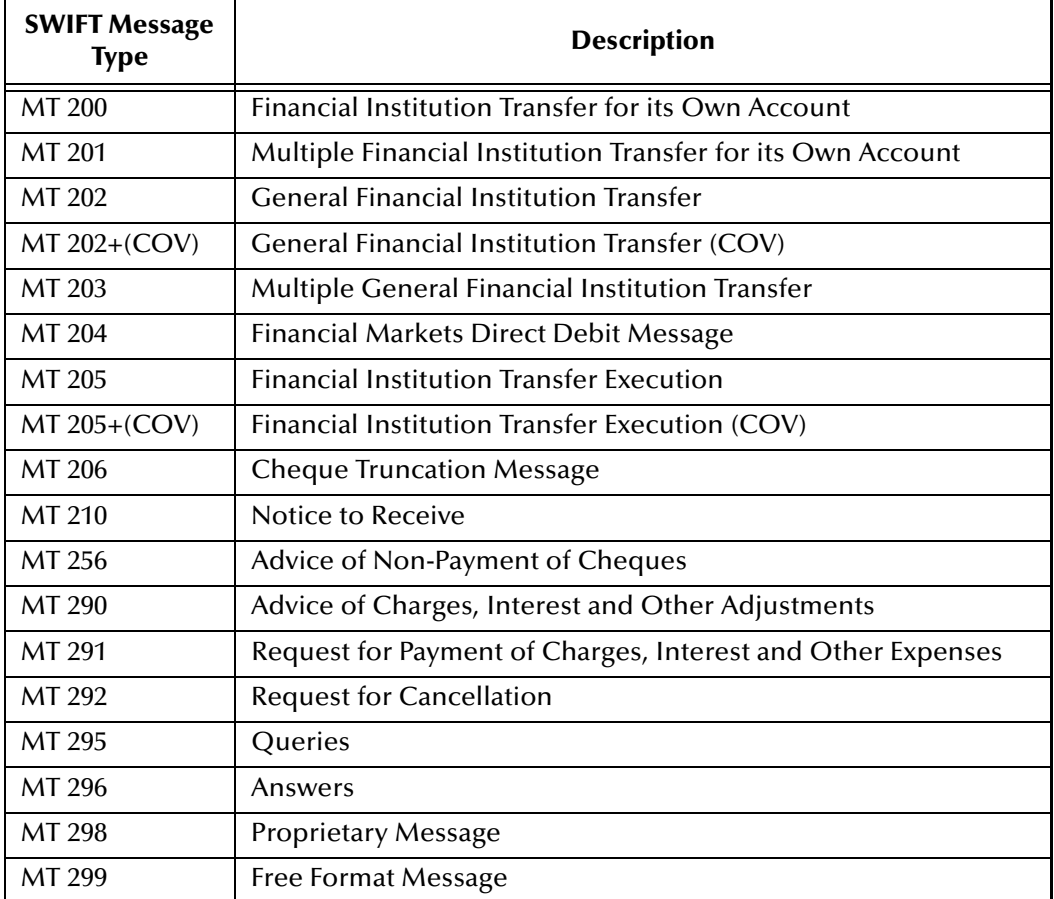

#### <span id="page-14-14"></span><span id="page-14-13"></span><span id="page-14-12"></span><span id="page-14-9"></span><span id="page-14-8"></span><span id="page-14-7"></span><span id="page-14-6"></span><span id="page-14-5"></span><span id="page-14-3"></span>**Table 3** Financial Institution Transfers

# <span id="page-15-0"></span>3.2.3 **Category 3 Messages**

[Table 4](#page-15-1) explains the Category 3 Message Types, Treasury Markets, Foreign Exchange, Money Markets, and Derivatives, with the type designation MT 3xx.

<span id="page-15-27"></span><span id="page-15-26"></span><span id="page-15-25"></span><span id="page-15-24"></span><span id="page-15-23"></span><span id="page-15-22"></span><span id="page-15-21"></span><span id="page-15-20"></span><span id="page-15-19"></span><span id="page-15-18"></span><span id="page-15-17"></span><span id="page-15-16"></span><span id="page-15-15"></span><span id="page-15-14"></span><span id="page-15-13"></span><span id="page-15-12"></span><span id="page-15-11"></span><span id="page-15-10"></span><span id="page-15-9"></span><span id="page-15-8"></span><span id="page-15-7"></span><span id="page-15-6"></span><span id="page-15-5"></span><span id="page-15-4"></span><span id="page-15-3"></span><span id="page-15-2"></span><span id="page-15-1"></span>

| <b>SWIFT</b><br><b>Message</b><br><b>Type</b> | <b>Description</b>                                                               |
|-----------------------------------------------|----------------------------------------------------------------------------------|
| MT 300                                        | Foreign Exchange Confirmation                                                    |
| MT 303                                        | Forex/Currency Option Allocation Instruction                                     |
| MT 304                                        | Advice/Instruction of a Third Party Deal                                         |
| MT 305                                        | Foreign Currency Option Confirmation                                             |
| MT 306                                        | <b>Foreign Currency Option</b>                                                   |
| MT 307                                        | Advice/Instruction of a Third Party FX Deal                                      |
| MT 320                                        | <b>Fixed Loan/Deposit Confirmation</b>                                           |
| MT 321                                        | Instruction to Settle a Third Party Loan/Deposit                                 |
| MT 330                                        | Call/Notice Loan/Deposit Confirmation                                            |
| MT 340                                        | Forward Rate Agreement Confirmation                                              |
| MT 341                                        | Forward Rate Agreement Settlement Confirmation                                   |
| MT 350                                        | Advice of Loan/Deposit Interest Payment                                          |
| MT 360                                        | Single Currency Interest Rate Derivative Confirmation                            |
| MT 361                                        | <b>Cross Currency Interest Rate Swap Confirmation</b>                            |
| MT 362                                        | Interest Rate Reset/Advice of Payment                                            |
| MT 364                                        | Single Currency Interest Rate Derivative Termination/Recouponing<br>Confirmation |
| MT 365                                        | Single Currency Interest Rate Swap Termination/Recouponing Confirmation          |
| MT 380                                        | Foreign Exchange Order                                                           |
| MT 381                                        | Foreign Exchange Order Confirmation                                              |
| MT 390                                        | Advice of Charges, Interest and Other Adjustments                                |
| MT 391                                        | Request for Payment of Charges, Interest and Other Expenses                      |
| MT 392                                        | <b>Request for Cancellation</b>                                                  |
| MT 395                                        | Queries                                                                          |
| MT 396                                        | Answers                                                                          |
| MT 398                                        | <b>Proprietary Message</b>                                                       |
| MT 399                                        | Free Format Message                                                              |

**Table 4** Treasury Markets, Foreign Exchange, Money Markets, and Derivatives

# <span id="page-16-0"></span>3.2.4 **Category 4 Messages**

[Table 5](#page-16-1) explains the Category 4 Message Types, Collections and Cash Letters, with the type designation MT 4xx.

<span id="page-16-19"></span><span id="page-16-18"></span><span id="page-16-17"></span><span id="page-16-16"></span><span id="page-16-15"></span><span id="page-16-14"></span><span id="page-16-13"></span><span id="page-16-12"></span><span id="page-16-11"></span><span id="page-16-10"></span><span id="page-16-9"></span><span id="page-16-8"></span><span id="page-16-7"></span><span id="page-16-6"></span><span id="page-16-5"></span><span id="page-16-4"></span><span id="page-16-3"></span><span id="page-16-2"></span><span id="page-16-1"></span>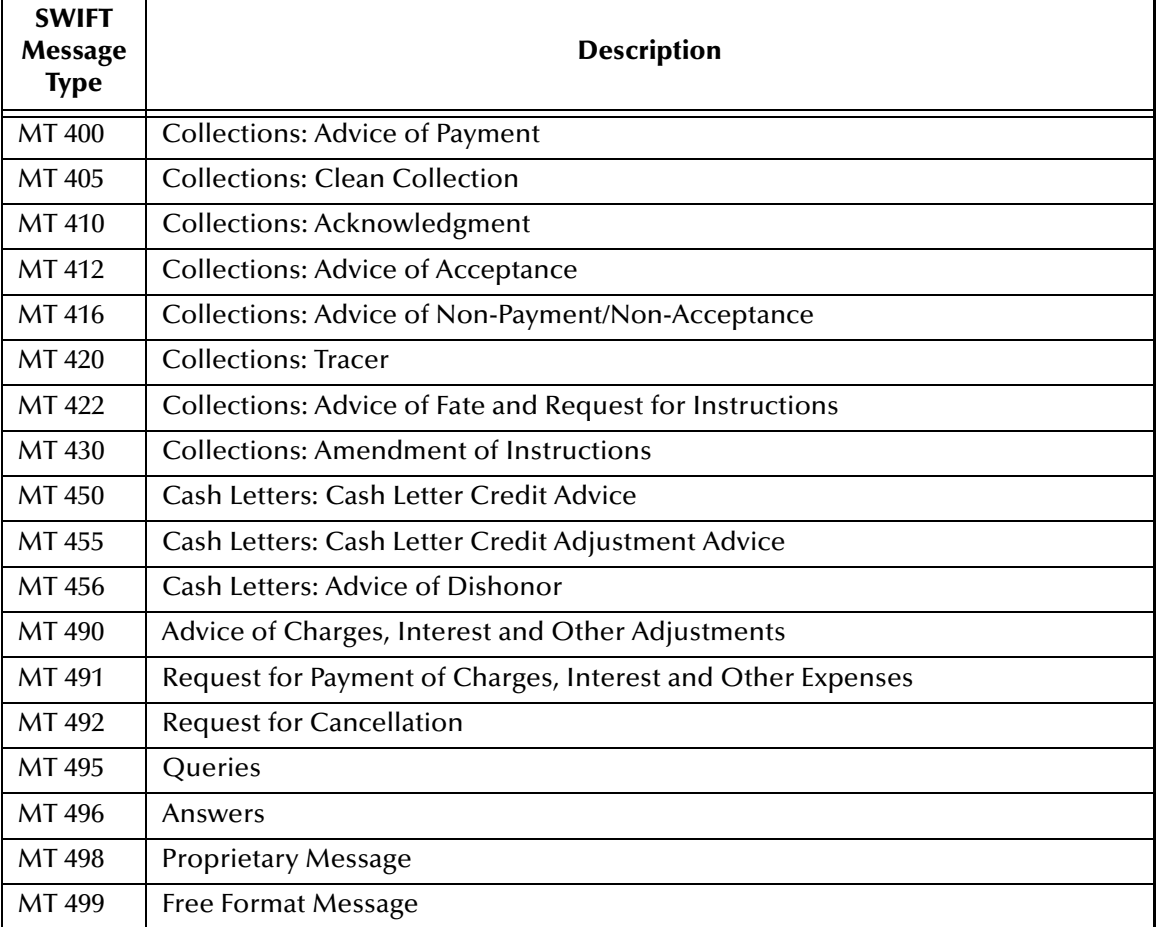

#### **Table 5** Collections and Cash Letters

# <span id="page-17-0"></span>3.2.5 **Category 5 Messages**

<span id="page-17-1"></span>[Table 6](#page-17-1) explains the Category 5 Message Types, Securities Markets, with the type designation MT 5xx.

<span id="page-17-32"></span><span id="page-17-31"></span><span id="page-17-30"></span><span id="page-17-29"></span><span id="page-17-28"></span><span id="page-17-27"></span><span id="page-17-26"></span><span id="page-17-25"></span><span id="page-17-24"></span><span id="page-17-23"></span><span id="page-17-21"></span><span id="page-17-20"></span><span id="page-17-17"></span><span id="page-17-16"></span><span id="page-17-15"></span><span id="page-17-14"></span><span id="page-17-13"></span><span id="page-17-11"></span><span id="page-17-10"></span><span id="page-17-5"></span><span id="page-17-4"></span>

| <b>SWIFT Message</b><br><b>Type</b> | <b>Description</b>                               |
|-------------------------------------|--------------------------------------------------|
| MT 500                              | <b>Instruction to Register</b>                   |
| MT 501                              | Confirmation of Registration or Modification     |
| MT 502                              | Order to Buy or Sell                             |
| MT 503                              | <b>Collateral Claim</b>                          |
| MT 504                              | <b>Collateral Proposal</b>                       |
| MT 505                              | <b>Collateral Substitution</b>                   |
| MT 506                              | <b>Collateral and Exposure Statement</b>         |
| MT 507                              | <b>Collateral Status and Processing Advice</b>   |
| MT 508                              | <b>Intra-Position Advice</b>                     |
| MT 509                              | <b>Trade Status Message</b>                      |
| MT 510                              | <b>Registration Status and Processing Advice</b> |
| MT 513                              | <b>Client Advice of Execution</b>                |
| MT 514                              | <b>Trade Allocation Instruction</b>              |
| MT 515                              | Client Confirmation of Purchase or Sale          |
| MT 516                              | <b>Securities Loan Confirmation</b>              |
| MT 517                              | <b>Trade Confirmation Affirmation</b>            |
| MT 518                              | Market-Side Securities Trade Confirmation        |
| MT 519                              | <b>Modification of Client Details</b>            |
| MT 524                              | <b>Intra-Position Instruction</b>                |
| MT 526                              | General Securities Lending/Borrowing Message     |
| MT 527                              | <b>Triparty Collateral Instruction</b>           |
| MT 528                              | <b>ETC Client-Side Settlement Instruction</b>    |
| MT 529                              | <b>ETC Market-Side Settlement Instruction</b>    |
| MT 530                              | <b>Transaction Processing Command</b>            |
| MT 535                              | <b>Statement of Holdings</b>                     |
| MT 536                              | <b>Statement of Transactions</b>                 |
| MT 537                              | <b>Statement of Pending Transactions</b>         |
| MT 538                              | <b>Statement of Intra-Position Advice</b>        |
| MT 540                              | <b>Receive Free</b>                              |
| MT 541                              | Receive Against Payment Instruction              |
| MT 542                              | <b>Deliver Free</b>                              |
|                                     |                                                  |

<span id="page-17-22"></span><span id="page-17-19"></span><span id="page-17-18"></span><span id="page-17-12"></span><span id="page-17-9"></span><span id="page-17-8"></span><span id="page-17-7"></span><span id="page-17-6"></span><span id="page-17-3"></span><span id="page-17-2"></span>**Table 6** Securities Markets

<span id="page-18-31"></span><span id="page-18-29"></span><span id="page-18-27"></span><span id="page-18-26"></span><span id="page-18-25"></span><span id="page-18-24"></span><span id="page-18-23"></span><span id="page-18-22"></span><span id="page-18-21"></span><span id="page-18-20"></span><span id="page-18-19"></span><span id="page-18-11"></span><span id="page-18-7"></span><span id="page-18-6"></span><span id="page-18-4"></span><span id="page-18-3"></span><span id="page-18-2"></span><span id="page-18-1"></span><span id="page-18-0"></span>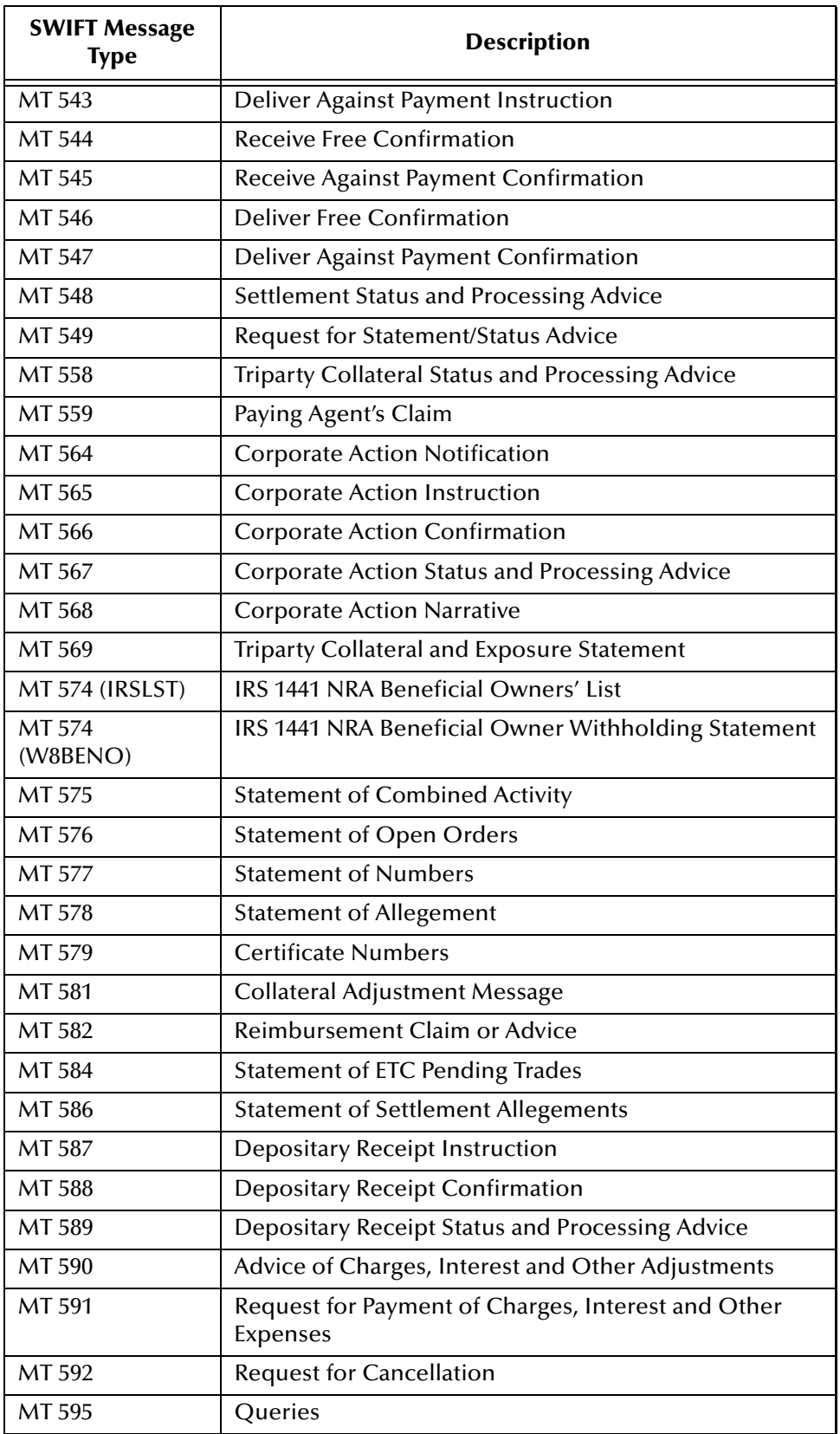

#### <span id="page-18-32"></span><span id="page-18-30"></span><span id="page-18-28"></span><span id="page-18-18"></span><span id="page-18-17"></span><span id="page-18-16"></span><span id="page-18-15"></span><span id="page-18-14"></span><span id="page-18-13"></span><span id="page-18-12"></span><span id="page-18-10"></span><span id="page-18-9"></span><span id="page-18-8"></span><span id="page-18-5"></span>**Table 6** Securities Markets (Continued)

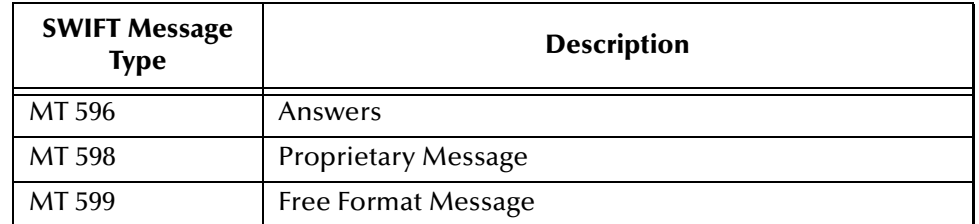

#### <span id="page-19-2"></span><span id="page-19-1"></span><span id="page-19-0"></span>**Table 6** Securities Markets (Continued)

# <span id="page-20-0"></span>3.2.6 **Category 6 Messages**

[Table 7](#page-20-1) explains the Category 6 Message Types, Treasury Markets, Precious Metals, with the type designation MT 6xx.

<span id="page-20-21"></span><span id="page-20-20"></span><span id="page-20-19"></span><span id="page-20-18"></span><span id="page-20-17"></span><span id="page-20-16"></span><span id="page-20-15"></span><span id="page-20-14"></span><span id="page-20-13"></span><span id="page-20-12"></span><span id="page-20-11"></span><span id="page-20-10"></span><span id="page-20-9"></span><span id="page-20-8"></span><span id="page-20-7"></span><span id="page-20-6"></span><span id="page-20-5"></span><span id="page-20-4"></span><span id="page-20-3"></span><span id="page-20-2"></span><span id="page-20-1"></span>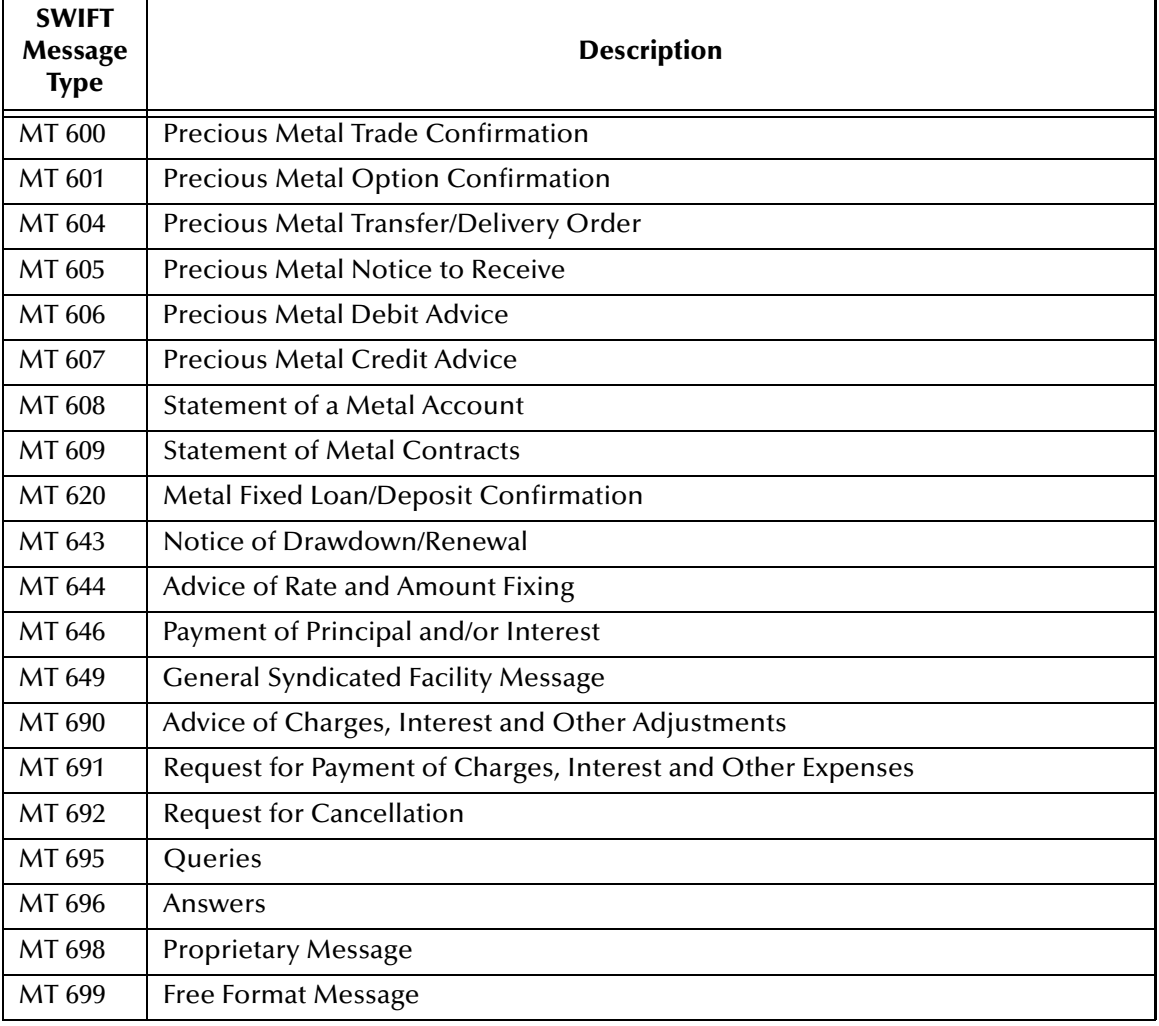

#### **Table 7** Treasury Markets, Precious Metals

# <span id="page-21-0"></span>3.2.7 **Category 7 Messages**

[Table 8](#page-21-1) explains the Category 7 Message Types, Treasury Markets, Syndication, with the type designation MT 7xx.

<span id="page-21-27"></span><span id="page-21-26"></span><span id="page-21-25"></span><span id="page-21-24"></span><span id="page-21-23"></span><span id="page-21-22"></span><span id="page-21-21"></span><span id="page-21-20"></span><span id="page-21-19"></span><span id="page-21-18"></span><span id="page-21-17"></span><span id="page-21-16"></span><span id="page-21-15"></span><span id="page-21-14"></span><span id="page-21-13"></span><span id="page-21-12"></span><span id="page-21-11"></span><span id="page-21-10"></span><span id="page-21-9"></span><span id="page-21-8"></span><span id="page-21-7"></span><span id="page-21-6"></span><span id="page-21-5"></span><span id="page-21-4"></span><span id="page-21-3"></span><span id="page-21-2"></span><span id="page-21-1"></span>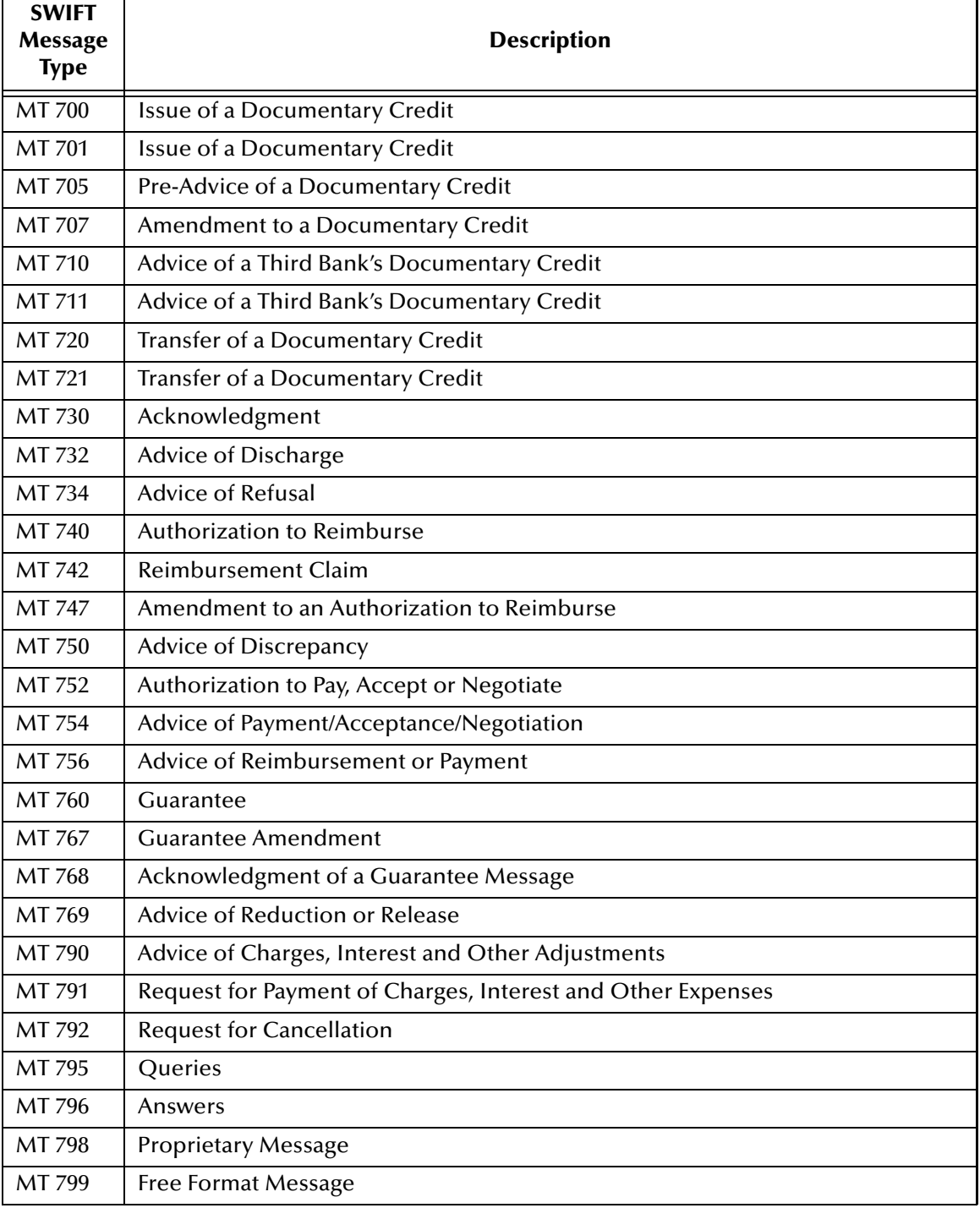

#### **Table 8** Treasury Markets, Syndication

# <span id="page-22-0"></span>3.2.8 **Category 8 Messages**

[Table 9](#page-22-1) explains the Category 8 Message Types, Travellers Cheques, with the type designation MT 8xx.

<span id="page-22-12"></span><span id="page-22-11"></span><span id="page-22-10"></span><span id="page-22-9"></span><span id="page-22-8"></span><span id="page-22-7"></span><span id="page-22-6"></span><span id="page-22-5"></span><span id="page-22-4"></span><span id="page-22-3"></span><span id="page-22-2"></span><span id="page-22-1"></span>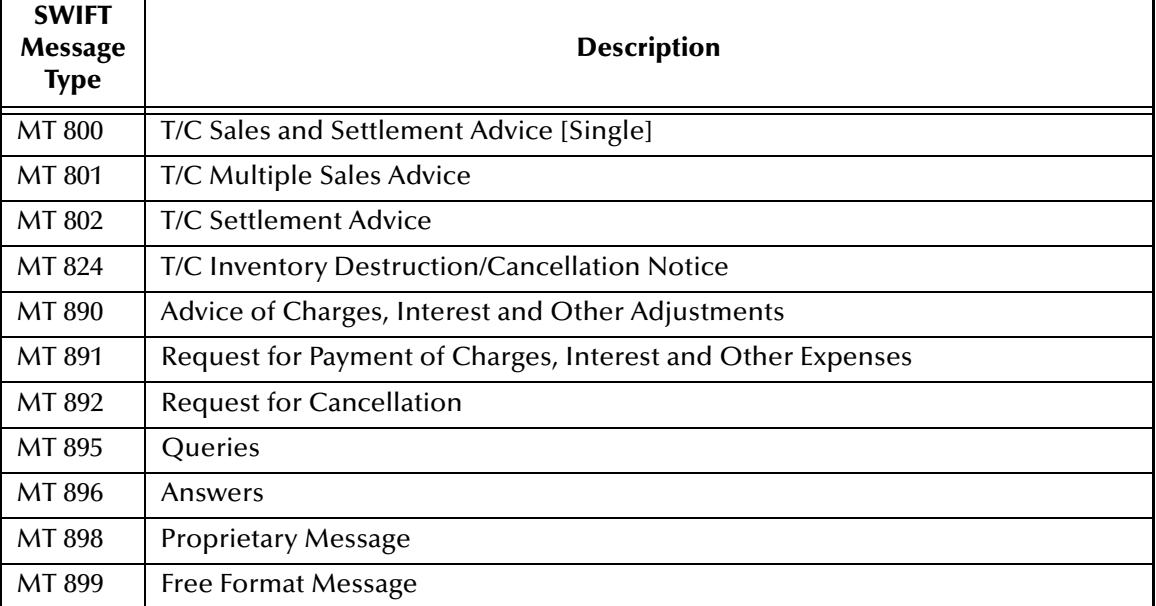

#### **Table 9** Travellers Cheques

# <span id="page-23-0"></span>3.2.9 **Category 9 Messages**

[Table 10](#page-23-1) explains the Category 9 Message Types, Cash Management and Customer Status, with the type designation MT 9xx.

<span id="page-23-22"></span><span id="page-23-21"></span><span id="page-23-19"></span><span id="page-23-17"></span><span id="page-23-16"></span><span id="page-23-15"></span><span id="page-23-14"></span><span id="page-23-13"></span><span id="page-23-12"></span><span id="page-23-11"></span><span id="page-23-10"></span><span id="page-23-9"></span><span id="page-23-8"></span><span id="page-23-5"></span><span id="page-23-4"></span><span id="page-23-3"></span><span id="page-23-2"></span><span id="page-23-1"></span>

| <b>SWIFT</b><br>Message<br><b>Type</b> | <b>Description</b>                                          |
|----------------------------------------|-------------------------------------------------------------|
| MT 900                                 | <b>Confirmation of Debit</b>                                |
| MT 910                                 | <b>Confirmation of Credit</b>                               |
| MT 920                                 | <b>Request Message</b>                                      |
| MT 935                                 | Rate Change Advice                                          |
| MT 940                                 | <b>Customer Statement Message</b>                           |
| MT 941                                 | <b>Balance Report</b>                                       |
| MT 942                                 | <b>Interim Transaction Report</b>                           |
| MT 950                                 | <b>Statement Message</b>                                    |
| MT 970                                 | <b>Netting Statement</b>                                    |
| MT 971                                 | <b>Netting Balance Report</b>                               |
| MT 972                                 | <b>Netting Interim Statement</b>                            |
| MT 973                                 | <b>Netting Request Message</b>                              |
| MT 985                                 | <b>Status Inquiry</b>                                       |
| MT 986                                 | <b>Status Report</b>                                        |
| MT 990                                 | Advice of Charges, Interest and Other Adjustments           |
| MT 991                                 | Request for Payment of Charges, Interest and Other Expenses |
| MT 992                                 | <b>Request for Cancellation</b>                             |
| MT 995                                 | Queries                                                     |
| MT 996                                 | Answers                                                     |
| MT 998                                 | <b>Proprietary Message</b>                                  |
| MT 999                                 | Free Format Message                                         |

<span id="page-23-20"></span><span id="page-23-18"></span><span id="page-23-7"></span><span id="page-23-6"></span>**Table 10** Cash Management and Customer Status

# <span id="page-24-0"></span>**Index**

### **A**

acknowledgement (logical reply) **[8](#page-7-6)** Acknowledgment **[22](#page-21-2)** Acknowledgment of Guarantee Message **[22](#page-21-3)** Advice of Charges, Interest and Other Adjustments **[14](#page-13-3)**, **[15](#page-14-2)**, **[16](#page-15-2)**, **[17](#page-16-2)**, **[19](#page-18-0)**, **[21](#page-20-2)**, **[22](#page-21-4)**, **[23](#page-22-2)**, **[24](#page-23-2)** Cheque **[14](#page-13-4)** Discharge **[22](#page-21-5)** Discrepancy **[22](#page-21-6)** Loan/Deposit Interest Payment **[16](#page-15-3)** Non-Payment of Cheques **[15](#page-14-3)** Payment/Acceptance/Negotiation **[22](#page-21-7)** Rate and Amount Fixing **[21](#page-20-3)** Reduction or Release **[22](#page-21-8)** Refusal **[22](#page-21-9)** Reimbursement Claim **[19](#page-18-1)** Reimbursement or Payment **[22](#page-21-10)** Third Bank's Documentary Credit **[22](#page-21-11)** Advice/Instruction of a Third Party Deal **[16](#page-15-4)** Third Party FX Deal **[16](#page-15-5)** Alert Notifier **[9](#page-8-1)** Allegement Statement **[19](#page-18-2)** Amendment to Authorization to Reimburse **[22](#page-21-12)** Documentary Credit **[22](#page-21-13)** Answers **[14](#page-13-5)**, **[15](#page-14-4)**, **[16](#page-15-6)**, **[17](#page-16-3)**, **[20](#page-19-0)**, **[21](#page-20-4)**, **[22](#page-21-14)**, **[23](#page-22-3)**, **[24](#page-23-3)** Authorization to Pay, Accept or Negotiate **[22](#page-21-15)** Reimburse **[22](#page-21-16)** Autorun **[10](#page-9-6)**

### **B**

Balance Report **[24](#page-23-4)** Buy/Sell Order **[18](#page-17-2)**

### **C**

Call/Notice Loan/Deposit Confirmation **[16](#page-15-7)** Cancellation Request **[14](#page-13-6)**, **[16](#page-15-8)**, **[17](#page-16-4)**, **[19](#page-18-3)**, **[21](#page-20-5)**, **[22](#page-21-17)**, **[23](#page-22-4)**, **[24](#page-23-5)**

CAS **[8](#page-7-7)** Cash Letters Advice of Dishonor **[17](#page-16-5)** Cash Letter Credit Adjustment Advice **[17](#page-16-6)** Cash Letter Credit Advice **[17](#page-16-7)** CD-ROM **[10](#page-9-7)**, **[11](#page-10-2)** Certificate Numbers **[19](#page-18-4)** Cheque Advice of **[14](#page-13-4)** Advice of Non-Payment **[15](#page-14-3)** Stop Payment Request **[14](#page-13-7)** Stop Payment Status **[14](#page-13-8)** Truncation Message **[15](#page-14-5)** Claim Collateral **[18](#page-17-3)** Paying Agent's **[19](#page-18-5)** Reimbursement **[19](#page-18-1)**, **[22](#page-21-18)** Client Advice of Execution **[18](#page-17-4)** Client Confirmation of Purchase or Sale **[18](#page-17-5)** Collateral Adjustment Message **[19](#page-18-6)** Claim **[18](#page-17-3)** Proposal **[18](#page-17-6)** Status and Processing Advice **[18](#page-17-7)** Substitution **[18](#page-17-8)** Collateral and Exposure Statement **[18](#page-17-9)** Collections Acknowledgment **[17](#page-16-8)** Advice of Acceptance **[17](#page-16-9)** Advice of Fate and Request for Instructions **[17](#page-16-10)** Advice of Non-Payment/Non-Acceptance **[17](#page-16-11)** Advice of Payment **[17](#page-16-12)** Amendment of Instructions **[17](#page-16-13)** Clean Collection **[17](#page-16-14)** Tracer **[17](#page-16-15)** Combined Activity Statement **[19](#page-18-7)** Confirmation of Call/Notice Loan/Deposit **[16](#page-15-7)** Corporate Action **[19](#page-18-8)** Credit **[24](#page-23-6)** Debit **[24](#page-23-7)** Deliver Against Payment **[19](#page-18-9)** Deliver Free **[19](#page-18-10)** Depositary Receipt **[19](#page-18-11)** Fixed Loan/Deposit **[16](#page-15-9)** Foreign Currency Option **[16](#page-15-10)** Foreign Exchange **[16](#page-15-11)** Foreign Exchange Order **[16](#page-15-12)** Forward Rate Agreement **[16](#page-15-13)** Forward Rate Agreement Settlement **[16](#page-15-14)** Market-Side Securities Trade **[18](#page-17-10)** Precious Metal Option **[21](#page-20-6)** Precious Metal Trade **[21](#page-20-7)** Purchase or Sale **[18](#page-17-5)**

Receive Against Payment **[19](#page-18-12)** Receive Free **[19](#page-18-13)** Securities Loan **[18](#page-17-11)** Confirmation of Deposit **[21](#page-20-8)** Confirmation of Registration or Modification **[18](#page-17-12)** Corporate Action Confirmation **[19](#page-18-8)** Instruction **[19](#page-18-14)** Narrative **[19](#page-18-15)** Notification **[19](#page-18-16)** Status and Processing Advice **[19](#page-18-17)** Credit Confirmation **[24](#page-23-6)** Transfer **[14](#page-13-9)** Transfer (REMIT) **[14](#page-13-10)** Transfer (STP) **[14](#page-13-11)** Cross Currency Interest Rate Swap Confirmation **[16](#page-15-15)** Customer Direct Debit **[14](#page-13-12)** Statement Message **[24](#page-23-8)**

### **D**

Debit Confirmation **[24](#page-23-7)** default schema **[11](#page-10-3)** Deliver Against Payment Confirmation **[19](#page-18-9)** Instruction **[19](#page-18-18)** Deliver Free **[18](#page-17-13)** Confirmation **[19](#page-18-10)** Delivery Report **[8](#page-7-8)** Deposit Confirmation **[21](#page-20-8)** Depositary Receipt Confirmation **[19](#page-18-11)** Instruction **[19](#page-18-19)** Status and Processing Advice **[19](#page-18-20)** directory tree **[11](#page-10-4)** Discharge, Advice of **[22](#page-21-5)** Discrepancy, Advice of **[22](#page-21-6)** Documentary Credit Advice of Third Bank's **[22](#page-21-11)** Amendment **[22](#page-21-13)** Issue **[22](#page-21-19)** Pre-Advice **[22](#page-21-20)** Transfer **[22](#page-21-21)** Drawdown/Renewal Notice **[21](#page-20-9)**

### **E**

e\*Way **[6](#page-5-4)** EDIFACT Envelope **[14](#page-13-13)** ETC Client-Side Settlement Instruction **[18](#page-17-14)**

Market-Side Settlement Instruction **[18](#page-17-15)** Pending Trades Statement **[19](#page-18-21)** Event Type Definition (ETD) **[6](#page-5-5)** full version **[7](#page-6-4)** slim version **[7](#page-6-5)**

### **F**

field tag **[6](#page-5-6)** Financial Institution Transfer **[15](#page-14-6)** Transfer Execution **[15](#page-14-7)** Transfer for its Own Account **[15](#page-14-8)** Financial Markets Direct Debit Message **[15](#page-14-9)** Fixed Loan **[21](#page-20-8)** Fixed Loan/Deposit Confirmation **[16](#page-15-9)** Foreign Currency Option **[16](#page-15-16)** Option Confirmation **[16](#page-15-10)** Foreign Exchange Confirmation **[16](#page-15-11)** Order **[16](#page-15-17)** Order Confirmation **[16](#page-15-12)** Forex/Currency Option Allocation Instruction **[16](#page-15-18)** Forward Rate Agreement Confirmation **[16](#page-15-13)** Settlement Confirmation **[16](#page-15-14)** Free Format Message **[14](#page-13-14)**, **[15](#page-14-10)**, **[16](#page-15-19)**, **[17](#page-16-16)**, **[20](#page-19-1)**, **[21](#page-20-10)**, **[22](#page-21-22)**, **[23](#page-22-5)**, **[24](#page-23-9)** full version **[7](#page-6-4)**

### **G**

General Direct Debit Message **[14](#page-13-15)** Financial Institution Transfer **[15](#page-14-6)** Securities Lending/Borrowing Message **[18](#page-17-16)** Syndicated Facility Message **[21](#page-20-11)** Guarantee **[22](#page-21-23)** Amendment **[22](#page-21-24)** Message Acknowledgment **[22](#page-21-3)**

### **H**

header block **[6](#page-5-7)** Holdings Statement **[18](#page-17-17)**

### **I**

installation procedures UNIX systems **[11](#page-10-5)** Windows systems **[10](#page-9-8)** installation requirements **[10](#page-9-9)** InstallShield **[10](#page-9-10)**

Instruction to Register **[18](#page-17-18)** Settle a Third Party Loan/Deposit **[16](#page-15-20)** Intelligent Adapter **[6](#page-5-8)** Interest Rate Reset/Advice of Payment **[16](#page-15-21)** Interim Transaction Report **[24](#page-23-10)** Intra-Position Advice **[18](#page-17-19)** Advice Statement **[18](#page-17-20)** Instruction **[18](#page-17-21)** IRS 1441 NRA (IRSLST) **[19](#page-18-22)** (W8BENO) **[19](#page-18-23)** Issue of a Documentary Credit **[22](#page-21-19)**

#### **L**

logical reply (acknowledgement) **[8](#page-7-6)** LRP\_FAILURE **[9](#page-8-2)** LRP\_SUCCESS **[9](#page-8-3)**

#### **M**

Market-Side Securities Trade Confirmation **[18](#page-17-10)** Message Categories **[13](#page-12-4)** Cheque Transaction **[15](#page-14-5)** Collateral Adjustment **[19](#page-18-6)** Customer Statement **[24](#page-23-8)** Financial Markets Direct Debit **[15](#page-14-9)** Free Format **[14](#page-13-14)**, **[15](#page-14-10)**, **[16](#page-15-19)**, **[17](#page-16-16)**, **[20](#page-19-1)**, **[21](#page-20-10)**, **[22](#page-21-22)**, **[23](#page-22-5)**, **[24](#page-23-9)** General Direct Debit **[14](#page-13-15)** General Syndicated Facility **[21](#page-20-11)** Netting Request **[24](#page-23-11)** Proprietary **[14](#page-13-16)**, **[15](#page-14-11)**, **[16](#page-15-22)**, **[17](#page-16-17)**, **[20](#page-19-2)**, **[21](#page-20-12)**, **[22](#page-21-25)**, **[23](#page-22-6)**, **[24](#page-23-12)** Statement **[24](#page-23-13)** Trade Status **[18](#page-17-22)** Types **[12](#page-11-0)**, **[13](#page-12-4)** Message Types **[7](#page-6-6)** message validation **[7](#page-6-7)** Metal Fixed Loan **[21](#page-20-8)** Modification of Client Details **[18](#page-17-23)** Multiple Customer Credit Transfer **[14](#page-13-9)** Customer Credit Transfer (STP) **[14](#page-13-11)** Financial Institution Transfer for its Own Account **[15](#page-14-12)** General Financial Institution Transfer **[15](#page-14-13)**

#### **N**

Netting Balance Report **[24](#page-23-14)**

Interim Statement **[24](#page-23-15)** Request Message **[24](#page-23-11)** Statement **[24](#page-23-16)** Notice of Corporate Action **[19](#page-18-16)** Drawdown/Renewal **[21](#page-20-9)** T/C Inventory Destruction/Cancellation **[23](#page-22-7)** Notice to Receive **[15](#page-14-14)** Numbers Statement **[19](#page-18-24)**

#### **O**

Open Orders Statement **[19](#page-18-25)** Order to Buy or Sell **[18](#page-17-2)**

#### **P**

Paying Agent's Claim **[19](#page-18-5)** Payment Advice **[22](#page-21-10)** Payment of Principal and/or Interest **[21](#page-20-13)** Pending Transactions Statement **[18](#page-17-24)** Pre-Advice of a Documentary Credit **[22](#page-21-20)** Precious Metal Account Statement **[21](#page-20-14)** Contracts Statement **[21](#page-20-15)** Credit Advice **[21](#page-20-16)** Debit Advice **[21](#page-20-17)** Notice to Receive **[21](#page-20-18)** Option Confirmation **[21](#page-20-6)** Trade Confirmation **[21](#page-20-7)** Transfer/Delivery Order **[21](#page-20-19)** Principal and/or Interest Payment **[21](#page-20-13)** Proposal Collateral **[18](#page-17-6)** Proprietary Message **[14](#page-13-16)**, **[15](#page-14-11)**, **[16](#page-15-22)**, **[17](#page-16-17)**, **[20](#page-19-2)**, **[21](#page-20-12)**, **[22](#page-21-25)**, **[23](#page-22-6)**, **[24](#page-23-12)**

### **Q**

Queries **[14](#page-13-17)**, **[15](#page-14-15)**, **[16](#page-15-23)**, **[17](#page-16-18)**, **[19](#page-18-26)**, **[21](#page-20-20)**, **[22](#page-21-26)**, **[23](#page-22-8)**, **[24](#page-23-17)**

### **R**

Rate Change Advice **[24](#page-23-18)** Receive Against Payment Confirmation **[19](#page-18-12)** Instruction **[18](#page-17-25)** Receive Free **[18](#page-17-26)** Confirmation **[19](#page-18-13)** Refusal, Advice of **[22](#page-21-9)** Registration Status and Processing Advice **[18](#page-17-27)** Registry Host **[11](#page-10-6)** Reimbursement Advice **[22](#page-21-10)**

Authorization **[22](#page-21-16)** Authorization Amendment **[22](#page-21-12)** Claim **[22](#page-21-18)** Claim or Advice **[19](#page-18-1)** Request for Cancellation **[14](#page-13-6)**, **[15](#page-14-16)**, **[16](#page-15-8)**, **[17](#page-16-4)**, **[19](#page-18-3)**, **[21](#page-20-5)**, **[22](#page-21-17)**, **[23](#page-22-4)**, **[24](#page-23-5)** Payment of Charges, Interest and Other Expenses **[14](#page-13-18)**, **[15](#page-14-17)**, **[16](#page-15-24)**, **[17](#page-16-19)**, **[19](#page-18-27)**, **[21](#page-20-21)**, **[22](#page-21-27)**, **[23](#page-22-9)**, **[24](#page-23-19)** Statement/Status Advice **[19](#page-18-28)** Stop Payment of a Cheque **[14](#page-13-7)** Transfer **[14](#page-13-19)** Request Message **[24](#page-23-20)**

#### **S**

**Securities** General Lending/Borrowing Message **[18](#page-17-16)** Loan Confirmation **[18](#page-17-11)** Market-Side Trade Confirmation **[18](#page-17-10)** Settlement Allegements Statement **[19](#page-18-29)** ETC Client-Side Instruction **[18](#page-17-14)** ETC Market-Side Instruction **[18](#page-17-15)** Status and Processing Advice **[19](#page-18-30)** Single Currency Interest Rate Derivative Confirmation **[16](#page-15-25)** Interest Rate Derivative Termination/ Recouponing Confirmation **[16](#page-15-26)** Interest Rate Swap Termination/Recouponing Confirmation **[16](#page-15-27)** Single Customer Credit Transfer **[14](#page-13-20)** Single Customer Credit Transfer (REMIT) **[14](#page-13-10)** Single Custo[mer Credit Transfer \(STP\)](#page-6-5) **[14](#page-13-10)** slim version **7** Statement Message **[24](#page-23-13)** Statement of Allegement **[19](#page-18-2)** Combined Activity **[19](#page-18-7)** ETC Pending Trades **[19](#page-18-21)** Holdings **[18](#page-17-17)** Intra-Position Advice **[18](#page-17-20)** Numbers **[19](#page-18-24)** Open Orders **[19](#page-18-25)** Pending Transactions **[18](#page-17-24)** Precious Metal Account **[21](#page-20-14)** Precious Metal Contracts **[21](#page-20-15)** Settlement Allegements **[19](#page-18-29)** Transactions **[18](#page-17-28)** Triparty Collateral and Exposure **[19](#page-18-31)** Statement/Status Advice Request **[19](#page-18-28)** Status Inquiry **[24](#page-23-21)** Report **[24](#page-23-22)** Status of a Request for Stop Payment of a Cheque **[14](#page-13-8)** SWIFT Message Categories **[13](#page-12-4)** Message Types **[12](#page-11-0)**, **[13](#page-12-4)** Transport Network **[8](#page-7-9)** SWIFT Alliance **[9](#page-8-4)** SWIFTAlliance **[8](#page-7-10)** syntax checking **[7](#page-6-8)**

### **T**

T/C Inventory Destruction/Cancellation Notice **[23](#page-22-7)** Multiple Sales Advice **[23](#page-22-10)** Sales and Settlement Advice **[23](#page-22-11)** Settlement Advice **[23](#page-22-12)** template versions full **[7](#page-6-4)** slim **[7](#page-6-5)** text block **[6](#page-5-9)** Trade Allocation Instruction **[18](#page-17-29)** Confirmation Affirmation **[18](#page-17-30)** Status Message **[18](#page-17-22)** Trailer block **[6](#page-5-10)** Transaction Processing Command **[18](#page-17-31)** Transactions Statement **[18](#page-17-28)** Transfer Customer Credit **[14](#page-13-9)** Customer Credit (REMIT) **[14](#page-13-10)** Customer Credit (STP) **[14](#page-13-11)** Documentary Credit **[22](#page-21-21)** Financial Institution **[15](#page-14-8)** General Financial Institution **[15](#page-14-6)** Multiple General Financial Institution **[15](#page-14-12)** Request **[14](#page-13-19)** Triparty Collateral and Exposure Statement **[19](#page-18-31)** Collateral Instruction **[18](#page-17-32)** Collateral Status and Processing Advice **[19](#page-18-32)**

### **U**

UNIX installation **[11](#page-10-5)**

#### **V**

validation **[7](#page-6-7)**

#### **W**

Windows installation **[10](#page-9-8)**